<span id="page-0-0"></span>Mini réseau d'entreprise MIF21 - réseaux par la pratique

[Univ. Claude Bernard Lyon 1](http://www.univ-lyon1.fr)

2014-2015

Fabien Rico [fabien.rico@univ-lyon1.fr](mailto:fabien.rico@univ-lyon1.fr) Jacques Bonneville [jacques.bonneville@univ-lyon1.fr](mailto:jacques.bonneville@univ-lyon1.fr>) Olivier GLÜCK [Olivier.Gluck@univ-lyon1.fr](mailto:Olivier.Gluck@univ-lyon1.fr)

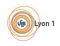

## Objectifs du cours

- o Configuration DHCP
- **·** Configuration ACL
- **Configuration NAT**

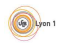

### <span id="page-2-0"></span>Dynamic Host Configuration Protocol

- **Permet d'attribuer une adresse aux machines**
- Ces adresses sont valides pendant un temps fini (baux DHCP).
- Plusieurs configurations sont attribuées en même temps :  $\bullet$ 
	- ▶ proxy,
	- $\blacktriangleright$  route par défaut,
	- $\blacktriangleright$  serveur ntp,
	- $\blacktriangleright$  fichier de démarage BOOTP,
	- ◮ ...

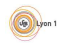

### <span id="page-3-0"></span>**Configuration**

**Activation du service** 

Router(config)# service dhcp

Configuration d'un pool d'adresse

```
Router(config)# ip dhcp pool nom
Router(dhcp-config)# network adresseRes [mask|/longueur]
Router(dhcp-config)# default-router adresse1 [address2 ...]
Router(dhcp-config)# dns-server adresse1 [adresse2 ...]
Router(dhcp-config)# domain-name domaine
Router(dhcp-config)# netbios-name-server adresse1 [adresse2 ...]
```
**On choisie une durée de validité** 

Router(dhcp-config)# lease (jours [heures] [minutes] | infinite)

• Certaines adresse du pool sont retirée car réservée à d'autre chose (serveur, routeur, ...)

Router(config)# ip dhcp excluded-address adresseDebut [adresseFin]

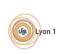

#### <span id="page-4-0"></span>Liste de control d'acces

Les ACL au départ servent à attribuer des droit à des groupes. Dans le cadre du reseau, cela permet

- de reconnaitre des paquets : IP source, port source, IP destination, port destination ;
- d'autoriser ou pas le passage ;
- d'appliquer un traitement à certains paquets.
- Il y a plusieurs type d'ACL :
	- standart qui s'appliquent à la source uniquement ;
	- étendue qui s'applique aux 4 valeurs;
	- **·** dynamique (refléxive, CBAC, ZBF).

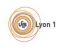

### <span id="page-5-0"></span>ACL.

C'est une liste,

- lu dans un certains ordre (voir numero de séquence);
- **•** chaque item va correspondre à des adresses et l'accepter (permit) ou le refuser (deny) ;
- a la fin, il y a une règle implicite qui refuse tout.

En IPV4, il y a 2 façon de les ecrire :

- access-list ... qui permet de créer un item à la fois
- ip access-list ... qui rentre dans un module de configuration de la liste entière.

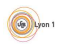

#### <span id="page-6-0"></span>ACL standart

Numéro entre 1 et 99

Router(config)#  $access-list$  acl-num (permit|deny) source [source-wildcard] [log]

#### Ou

Router(config)# ip access-list standard (NAME|acl-num) Router(config-std-nacl)# sequence-num (permit|deny) source [source-wildcard] [log] Router(config-std-nacl)# 10 permit 10.15.0.0 0.0.255.255

Vérification des ACL

Router# show access-lists [ACL-num | NAME]

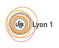

#### <span id="page-7-0"></span>ACL étendu

#### Numéro entre 100 et 199

Router(config)# access-list ACL-num (permit|deny) protocol source src-wildcard destination dest-wildcard (eq|neq|gt|lt|range) port-num [established]

#### Ou

```
Router(config)# ip access-list extended (NAME|ACL-num)
Router(config-ext-nacl)# sequence-num (permit|deny) protocol source src-wildcard
            destination dest-wildcard (eq|neq|gt|lt|range) port-num [established]
Router(config-ext-nacl)# access-list 110 permit tcp 10.15.0.0 0.0.255.255 eq www
                                                      any gt 1024
```
Vérification

Router# show access-lists [ACL-num | NAME]

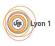

### <span id="page-8-0"></span>Application d'une ACL

• Sur les interface en entrée ou en sortie

Router(config-if)# ip access-group (ACLname|ACLnum) (in|out)

Sur les access telnet

Router(config)# line vty 0 4 Router(config-line)# access-class ACLnum (in|out)

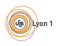

#### <span id="page-9-0"></span>Traduction d'adresse statique

Traduction entre 2 adresses, une publique et une privée. Par exemple pour un serveur.

• Déclaration des adresses à traduire

Router(config)# ip nat inside source static

ipPrivée ipPublic

**Il faut déclarer les interface interne et externe** 

Router(config)# interface type number Router(config-if)# ip nat inside Router(config)# interface type number Router(config-if)# ip nat outside

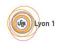

# <span id="page-10-0"></span>NAT dynamique, PAT

**•** Création d'une pool d'addresse publique utilisable

Router(config)# ip nat pool NAME start-ip end-ip (netmask netmask |prefix-length prefix-length)

• Une ACL pour reconnaitre les adresses privées à traduire

Router(config)# access-list ACLnum permit source [src-wildcard]

**•** Déclarer la traduction

```
Router(config)# ip nat inside source list ACLnum (interface interface
                                       | pool nomDuPool) [overload]
```
**Il** faut d'éclarer les interface de sortie et d'entrée

Router(config)# interface type number Router(config-if)# ip nat inside Router(config)# interface type number Router(config-if)# ip nat outside